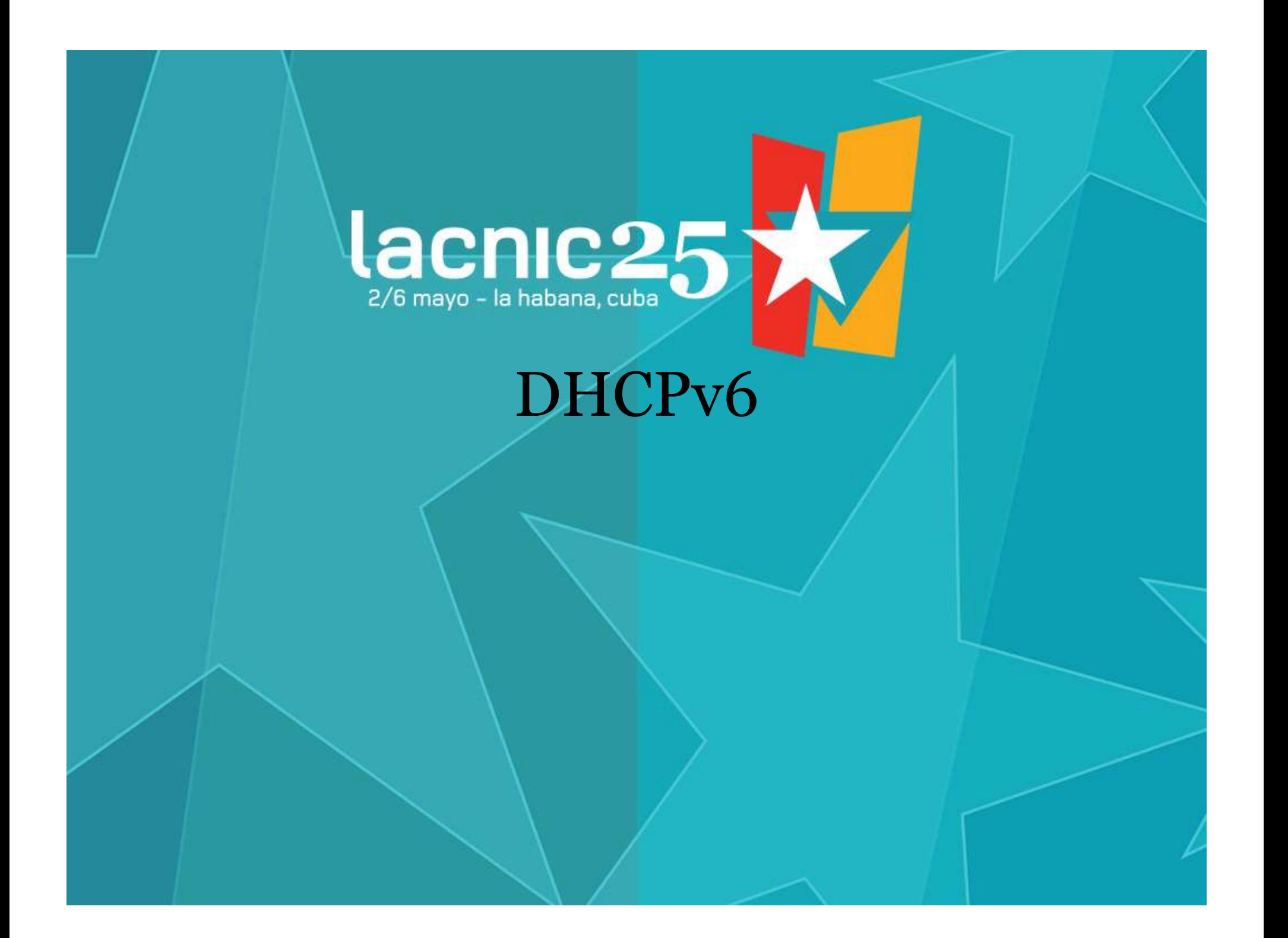

## Asignación por DHCPv6

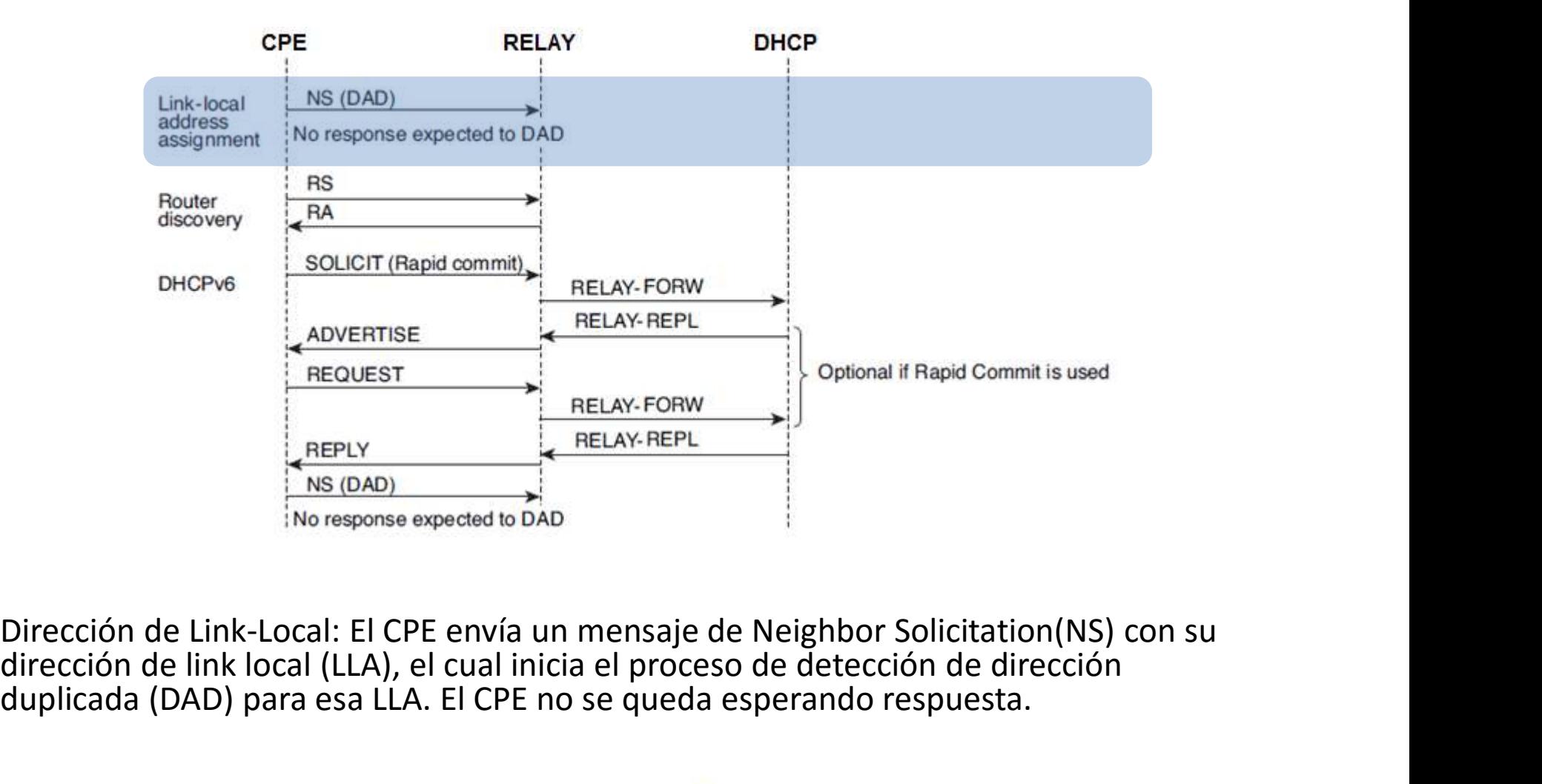

Dirección de Link-Local: El CPE envía un mensaje de Neighbor Solicitation(NS) con su<br>dirección de link local (LLA), el cual inicia el proceso de detección de dirección duplicada (DAD) para esa LLA. El CPE no se queda esperando respuesta.

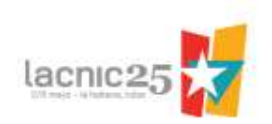

## Asignación por DHCPv6

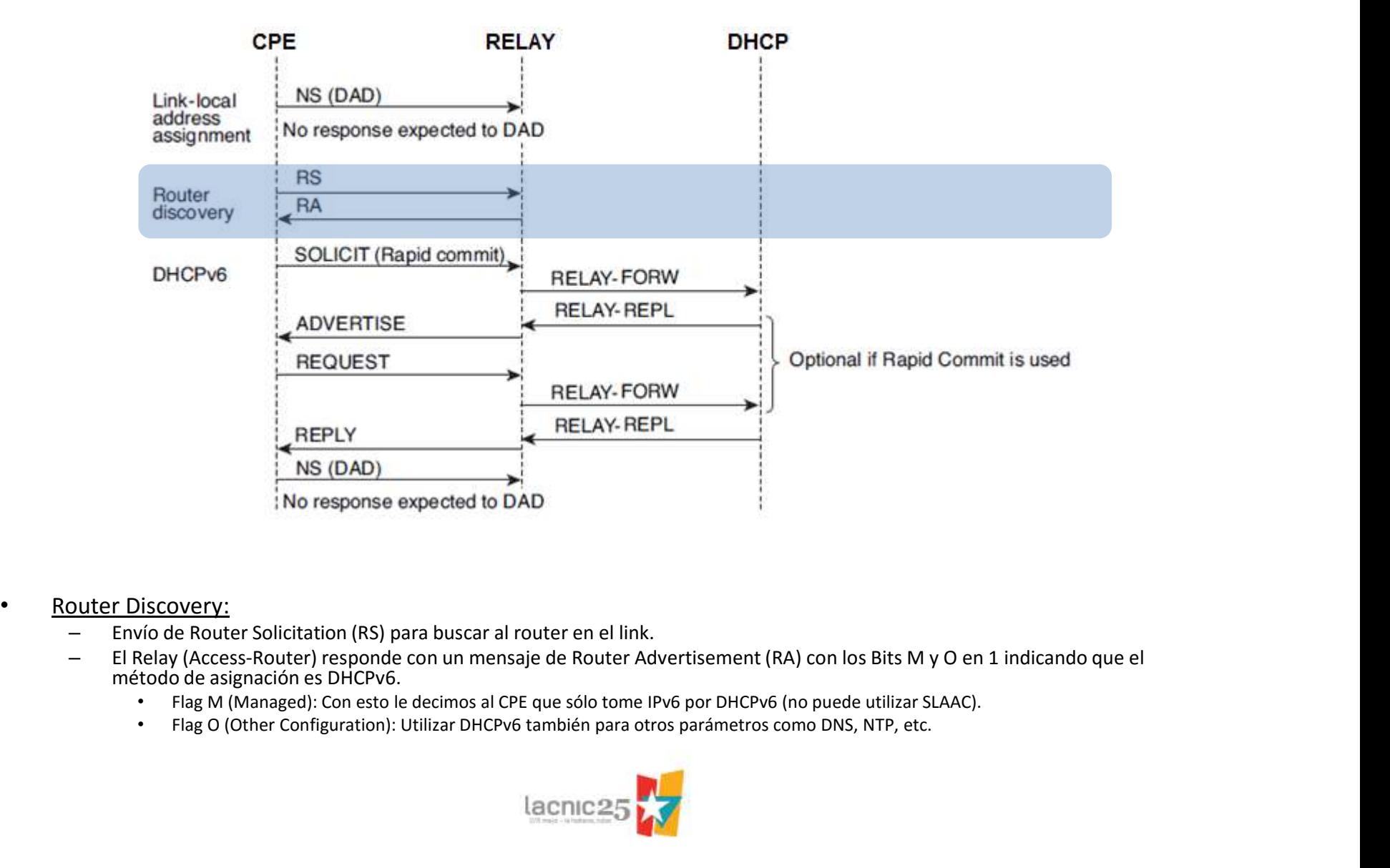

- -
	- método de asignación es DHCPv6.
		-
		-

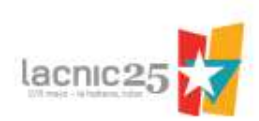

## Asignación por DHCPv6

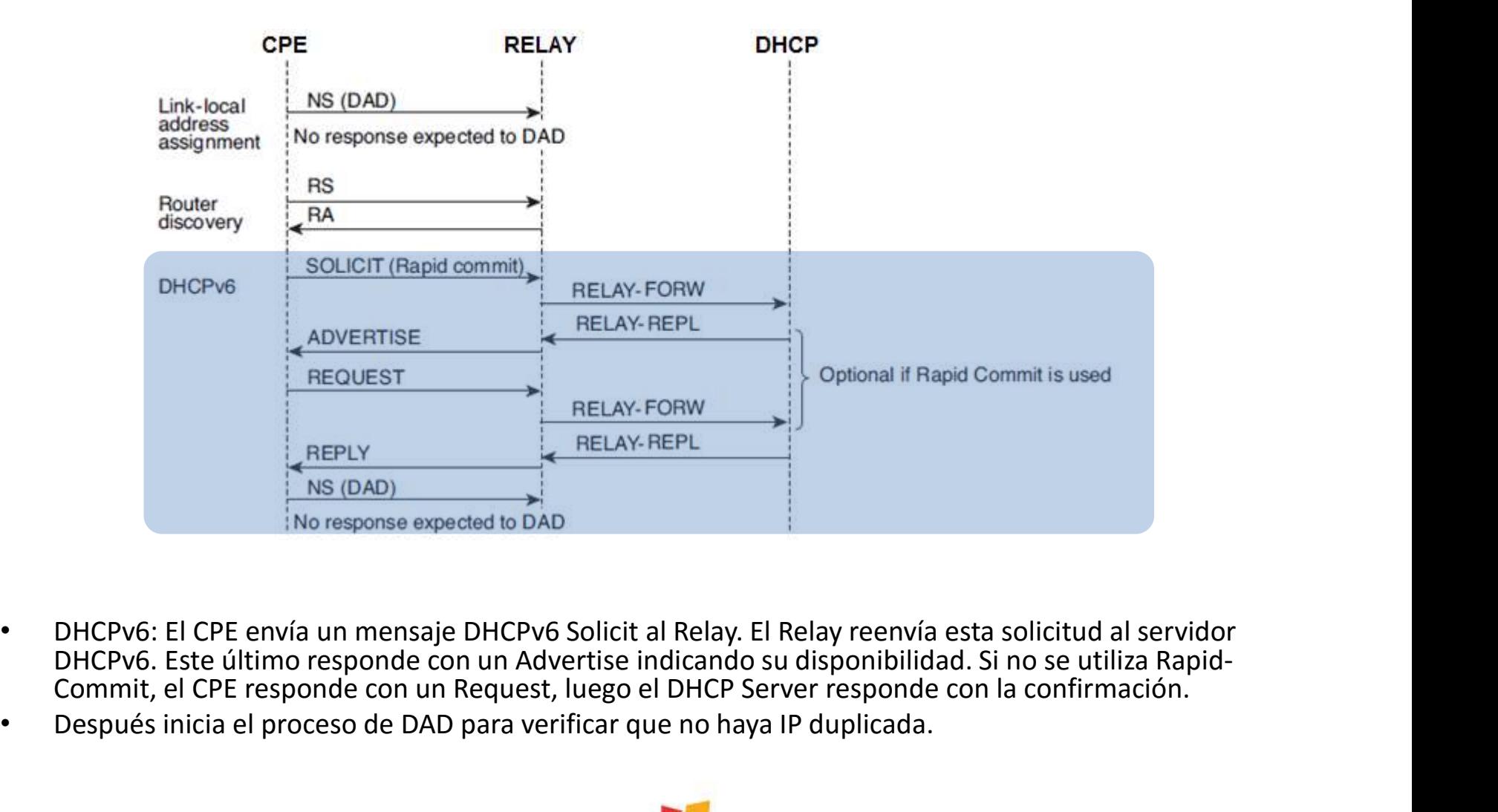

- Commit, el CPE responde con un Request, luego el DHCP Server responde con la confirmación.
- Después inicia el proceso de DAD para verificar que no haya IP duplicada.

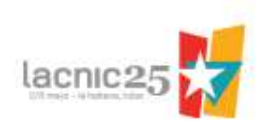